شعیبین تحلیلی عددنوسلست دردها شه ورودی مجاری

سميسيدمرتضوي سأعلى صغررستمي دا تشـــــگا دصنعتی مقبها ن ـــ دا نشکده مکا نیک

مقسسمه مه

مبدليهاي حرا رتى عموما "ارتعدادى مجارى جريا ن تشكيبسل میشونندکه سیا ل درداخل آننها حرکت میکند . ودرواقع ضریب اصطکاک وضريب انتقال حرا رت جابجاً ثنى درطول مجراى جريا ن تغيير ميكت. ولی طراحا ن مبدلیهای حرا رتبی معمولا از یک مریب متوسط استفاده میکنند .در موا ردی که نسبت طول مجرا به قطرهیدرولیگی آن بـــزرگ باشدميتوان جريان راارلحاظ هيدرودينا ميكي وحرارتي توسعىسه با فته فرض نمودوا زیگ مریب ا تنقال جرا رک تا ست استفاده نمستود . ا ما چنا نچه! ین نسبت کوچک با شد ،تخییرا ت مریب ا نتقا ل حرا رت در طول مجرابا يستى درنظرگرفتهشودوخطاى ناشى ازجشم بوشى ازايىن تغييرات كاهى اوقات قابل ملاحظه فواهدبود ضمنا "درمسدلب حرارتي فشرده (Compact)دريسياي ارمواردبواسطة كوچكي قطيستر هیدرولیکی مجرا ، جریان آ را م خواهدبود.

مسئله انتقال حرارت جا بجائنى براى جريبان آزام دردهانسه ورودي مجارى با توجه به نوع جريا ن ارتظرتوسفها فتهويا درجنسال توسعه بودن توسط بسيارى ارمحققين بطرق مختلف موردبررسى قىرار گرفته است . نشا بدا ده شده که خواص فیزیکی سیال ، بویژه عددپراندل ( Pr )درشدلایه مرزی هیدرودیتا میکی وحرا رتی دردها نه ورودی تا تیر دا رد .برای توضیح این مطلب سیالی باعددپراندل (pr) نسبتا "زبا د را درنظر تکیرید با توجه به اینکه برای این نوع سیال دیفینسستوژن ممتشب وم بسيا ربيقترا رديقيوون حرا رب ميسا هد سيا ل ا رنظستس هيدروديتا ميكي تسبت بتحرا رتى دردها بدورودى بسيا رسريعترتوسمه یا فقه مواجدهد وتوزیع سرعت شکل فایتی را اختیا رخواهدنسستود و بنابراين براي أين نوع سيال درقست اعظم بجرا جزيان ازلحناظ

## استقلال

هیدرودینا میکی توسعه یا فته خوا هدیودومیتوا ن اترجرئی ابتدائی دها نه ورودی را صرفتظر تمود .این نوع جریا ن ( جریا ن درحال توسعه جرارتی وتوسعه بافته هیدرودینا میکسیم ) اولین بارتوسط گرانز (Graetz) درسال ۱۸۸۳ برای دهاندورودی لولهبررسی شده ست و به مسئله گرا ترمعروف است . وی ازروش جداکردن متغیرهسستیستا (Separation of Variables) براى حل معا دله انرزى استفساده کرد . نشیجه بدست آمده بصورت یک سری تنا محدودکهشا مل مقا دیست بردا رهای مشخصه وتا بتها گی میباشد ظاهر میشود .با این روش مسئله فوق براى دها ندورودى لوله دوصفحته موارىء مجارى با مقطبيتع مثلتی وبیضوی وجریان بین دولوله هم معورخل شده است .[1]

کا ریزدهملی این مسئله در مبدلیای جرا رتی مثل کندا نسوها وا وا پر اتورها برای سیالهائی باعددیراندل خدودا "بزرگتراز" ۵ مبيا شد .

ا شکا ل عمده حل سری با محدودکه با این روش بدست میآیسند ، عدمهمگرا فی آن درفوا مل نزدیک به دها نه ورودی است ، منسسلا در 2\*107 x تعدا لا ٢٢٥" جمليه ارسرى مذكور دقت مناسب را بسيست بنسبة تميدهــد .[1]

برای جبران نارسائی مذکور الوک (Leveque)حل تقریبـــــ را بروش تشابهی (Similarity Solution) راکه نموده ،که درفواصیل بزدیک به دها نه یعنی حدودی که سری گرا ترهمگر ا کی لاز مرا تـــــدا رد، جوا ب بسیا رمنا سیسی را بدست میدهد ، [۲] .

برای جریا ن سیا لائی با عددبرا ندل خدودیک ویا بیشتر (ویب خیلی زیا د)مثل هوا مسئله قدری پیچیده تراست . دراین حالت دیگر فرض تتوزيع "سرعت تتوسعه يا قده منا سب ديست"، به عبا رت ديگر دردها نبه

١ - فهرست علائم درا نتهاى مقاليه ٢ منك ده است

تعيين تحليلى عددنوسلست ...

ورودی مجرا گسترش همزما ن سرعت و درجه حرا رت وجوددا زدولایه مرزی حرا رتی وهیدرودینا میکنی همزما ن درحال رشدهستنسسسسسست (Simultaneously Developing Flow) ، برای حل این مسئل ميبا يست معا دلات ديغرا نسيل مستتوم واخرزى را دردها نسبهورودى قوا ما "جل بعود . بعبا رئي ديگربر أي حل معا دله اخرژي دردها نسه ورودي أحتياج بدعوزيع سرعت دردها بدورودي استكهخوذا زحبسل معادله ممتنوم دربهانه ورودى بدست مى آيد .

YY

برای حل معادله ممنتوم دردها نه ورودی روشهای متفاوتسی وجوددارد. درروش انتگرالی که ازمعا دلات انتگرالی معنتــوم و پیوستگی استفاده میشود ،توریم سرعت درلایه مرزی بوسیلیه یک چنسد جمله ای که تا بعی از ضما مت لایه مرزی (6) میباشد ،حدس زده میشــود. همچنین ا زمعا دله بر نولی درروی معورلوله که جریا ن غیرلزج است. استفا ده میشود .این روش اولین باربوسیله schiller [۳] بــــزای جریان داخل لوله ودوصفحه موازی مورداستفا دهقرارگیرفت. روش دیگرکه به روش خطی کردن معا دلات مرسوم است ، این است که جمله ا مربوط بها ينرسى درمعا دله ديفرانسيل ممتثوم كنسه سرخطى است بمورديک تابعی احتياری درنظرگرفته ميشودکه به اين تـــرتيب معادله ديفرانسيل ممنتوم بقرمخطى تبديل ميشود

 $u \frac{\partial u}{\partial x} + v \frac{\partial u}{\partial y} = v \beta(x) u$ 

که درآن 6 تابعی از x است . این معادله باشرایط مرزی واولیست مشخص حل شده و لیے بصورت تا بعی از و 8 بندست میآید سپنسس .<br>8. بیمورت ذیل مما سبه میگردد : ( a ) معا دله ممنتوم ، وبیوستگــی روی سطح مقطع جريان انتكرال كرفته شده ودرهم ادغام ميشونسست (b) معا دله معتنوم را روی محورلبولی نوشته وا ر( a ) کم میکنیم کسبه در نتیجه جمله گرا دیا ن فشا رحدف میگردد . ( ج )با قرا ردا دیروفیل سرعت بدست آمده ارحل معادله مسبأ لا را مطه اى بين 8 وx مدست ميآيسكو ينها يتا "افت فشارا زمعا دله معنتوم روى محورلوله مجاسبة ميكردد . استقلال

این روش اولین باربوسیله ٔ Langhaar دیگا ربردهشده است،[\*]. Sparrow - نيز معا دله معتشوم - را به ترتيب زير حطى نموده است ، [9]:

ΥA

 $\varepsilon(x) \overline{U} \frac{\partial u}{\partial x} = \Lambda(x) + \nu \left( \frac{1}{r} \frac{\partial}{\partial r} \left( r \frac{\partial u}{\partial r} \right) \right)$ 

که در آ ن ( x ) ۸ مر بوط به مله (g dp ) و مله دیگرا بنیرست بی<br>است .ا وگرا دیا ن فشا ر را از معا دلسه منتخوم و معا دله انرژی مکانیکی برابرقرارداده و <sub>(£/)</sub> و الزابن طريق محاسبهگردهاست ،ايسن روش خطی کردن یا ای مجاری که پروفیل سرعت فقط بستگی به یک متغیب دا ردمتل لوله ،دوصفحه موازی ویا جریا ن بین دولولهیکا رزقته است برای حل معادلیه انرژی دردهانیه ورودی برای جریان درحال توسعه همزمان باتوجه بمحلى كدبراى مسئلةهيدرودينا ميكى دردها نسسته ورودی در نظر گرفته میشود ، ازروشهای تیمه عددی ویاکا ملا"عــــدی استفا دهشده است . كيسر ( kays ) كه ازروش ميمه عددى براى مل معادلسه ابرزى استقادهكرده توزيع سرعتى راكهبا استغادها زروى خطيبيي كردن معا دله ممنتوم كه توسط Langhaar [4] بدست آمده در معا دله ا نرزی یکا ریزده وسیس توزیع افرچه در ا رت را از حل معا دلما نرزی به روش مددی محاسبهگرده است .وی که این عمل را برای سیال با عبیدد یراندل pr=0.7 اتجام داده ست ، [۵] مولفه سرعت هغا میرادر دها نبه ورودی در نظرتنگرفتم است که در نشینجه عددنوسلیت بدست آسنده آ ز ا ین روش دا رای تقریب ا ضافی نسبت به روشهای دقیق ترخوا هدبود . Goldberg محل کیڑرایرای اعدادیرایدل از 40ه تا 4 خوست داده است که نتا یکی، در مرجع [۶] موجود میباشد.

Ulrichson و Schmitz حل کیزرابادرنظرگرفتن توزینم سرعت محورى بوسيك Langhaar وهمچنين مولغه سرعت شعاعى بدست آمده ا رمعا دله بیوستگی تکمیل نمودند ، [۷] . حل مذکوربرای جریا ن درجا ل توسعه همز ما بن به روش Finite Difference براى عددبرا تبدل 0.7٪ بدست آمده است. ا تر مولفه ٔ شعا عی سرعت که در حل کیز در نظینر گرفته نشده ،فقط در معدوده ۶۴۰م-\*\* طا هر میگردد .دراین محدوده عبدد

تعیین تطیلی عددنوسلست ...

توسلت موضى بدست آمنده توسط آنان كمترا زمقدا ربدست آمننسده توسط كير ميباشد.

vq

درروش کا ملا عددی توزیم سرعت ودرجه خرا رت هر دوا زحــــل عددی معا دلات ممتنوم وا تروی مدست میآیند ،مسئله عرارتی دهانـه ورودی با این روش بوسیله FAT Hornbeck (جرای لوله وهمچنیستن بوسيلة Hwang و Fan [4] براى دوصفحه موازى حل شده ست .

فتایج بدست آمده تاکنون برای این نوع جریان به روشهای فوق ببصور شرنتا يبع عددى ويبا بنصورت منحنى بنوده وهيچگوندو ا بطنسه تحليلي كه مشخصا "عددتوسلت را دردها نه ورودی بنصر ت تا بعنتی آز مختصات محوری مجرا وجواص سیال پیش بینی کند، بدست نمیدهد. در بررسی حاضر ،گسترش همزما ن پروفیبل سرعت و درجه خر ارت در دها ته ورودی جریا ن بین دومفحه موا زی برای سیا ل غیرقا بل تراکم باخوا صغيريكي تابت باعدديرا ندل حدوديك ويا بركترا زيك مطالعه شده است . روش حل Leveque كه براى فواصل نسبتا "كم ازدها نيسته ورودی مناسب میباشد ،پرائ جریان درحال توسعه همزمان تکمیـــال شده وسيس را بطه تحليلي براى عددتنوسلت موضعى وعددتوسلت متوسط برای این نوم جریان بدست آمده است .نتیجهبدست آمده برای عبدد تیوسلیت به این روش شا بیا حیه آی که توزیع سرعت توسعه یا قتیه میشـــودو حتی بعدارآن نتیجه نسبتا "دقیقی برای عددنوسلت ارائه میدهد. همچنین تتیجه بدست آمده برای جریان داخل لوله نیزقا بــال یعنی مرف نظرکردن ا رانجناده رفوا مل نزدیک به دهانه ،میتوان بسبا تقريب بسبتا "خوب ضريب اختقال حرا رت دردهاندورودى وانيسسسيز پيش بيئي نمود .

استقلال

تجزيسه وتحليسا

( a ) جریا ن توسعه یا فتههیدرودینا میکی دردها نهورودی:

 $\Delta \circ$ 

هما نطوركه قبلا "اشا ره شديراي 4-10 × \* × تعدا د 1٢١ جمليها ز سری گرا ترنیزجوا ب مناسبی برای عذبدوسلت بدست تعیدهد Leveque در مرجع [۴]ا بن مسئله را با استقاده ازتقستریب دو مفجه موازي دردها به ورودي حل نموده است . Leveque فرض نموددرمواصل حيلى نزديک به نقطه اى كه شـرط

مرزی حرا رئی اعما ل میگردد ،چون مخا مت لایه مرزی حرا رئی نسب از كم است ، توزيع مرغث درداخل لايه مرزى حرارتي خطى است . ابعیا رت دیگر و

$$
\tau_{\omega} = \mu \left( \frac{\partial u}{\partial y} \right)_{0} = \mu C
$$
  

$$
C = \tau_{\omega} / \mu \qquad u = \frac{\tau_{\omega}}{\mu} \chi
$$

 $u = cy$ 

بنا توجه به بروفیال سرعت توسعه یا فتنه ءتنش برشی ودرنشیجست ی مقا دیبرنا بنی حستند ،دریتیجه معا دلیه انتروی بنمورت زیردر میآید :

 $rac{1}{\gamma}$   $rac{3^2T}{\alpha r^2}$  =  $(\frac{C}{\alpha})$   $rac{3T}{\alpha r}$ مقا دلدفوق بدروش طل تشابهي قابل حل است . برأى اينكدهراينط روش حل تشابهه ا رفاً شود بنا یستی یکی ا را بعا دیست بینها بست میل کند .1 ین شرط با ین ترتیب ا عما ل میشودگه درفوا مل دورا رسطح درجه حرا رت سيا ل سهدرجه حرا رت سيا ل ورودي حيرسد ،بنا برايين شرط  $\mathbf{p} = \mathbf{p}$ تقا رن درروی محور مجرا به  $\mathbf{p}_i$  نا حیه دورا زدیرا ره تبدیل میشود. با این فرضات Leveque مل زیررا برای دها به ورودی لوله به ب

آورد:

$$
\theta = \frac{\frac{T_0 - T}{T_0 - T_1}}{0} = \frac{1}{\Gamma(4/3)} \int_{0}^{1} \exp(-\sigma^3) d\sigma \text{ , } \eta = Y(\frac{C}{9 \alpha x})^{-\frac{1}{3}}
$$

ΔY

دررایطه فوق n متغیرتشابه و 6 یک متفیر dummy است. ما نسدهل سری گرانیز ، جواب Leveque نیزبرای توزیع درجه حرارت وعددتوسلت بصورت تا بعى ازگميت بدون بعد \*\* بدست ميا يد . Leveque J.- (1] Newman (1.] Mcrcer - Worso e - Schmidt مقاً دیر متوسط ( نه قیلی کم) \*x یعنی حدودی که نه صل گراتزونب حل Leveque محيح است ، تكميل شمودند حل تكميل شده Leveque  $\theta$  ( $\zeta \cdot n$ )=  $\frac{T - T_0}{T_1 - T_0}$  =  $\sum_{n=0}^{N} \xi^n \theta_n(n)$ ,  $\zeta = (9x^*)^{\frac{1}{3}}$  $\mathbf{t}$ 

$$
n = y\left(-\frac{C}{9ax}\right)^{\frac{1}{3}}
$$
  
1  $9ax$   
1  $1 + y$   
1  $9ax$   
1  $1 + y$   
2  $1 + 4y$   
2  $1 + 4y$   
3  $1 + 4y$ 

( b ) جریا ن درحال توسعه در آرتبی وهیسمسدرودیشسستا میک : (Simultaneously Developing Flow)

ا بتداخا لتى را در نظرينگيريدكه آز v در معادله انستنسترژى صرفتظرشود درجل ( a ) پروفیل سرعت توسعه یا فقه درنظرگرفته شـده ولی دراینجا تنش برشی را تا بعی زیر درنظرمیگیریم وبا این عمیــل وسی در ہے۔<br>دروا قم پروفیل سرعت را درحا ل توسعه فرض میکنیم :<br> $\mathfrak{u} = \frac{\mathfrak{r}_0(\mathbf{x})}{\mathfrak{u}}$  =  $\frac{1}{\mathfrak{u}}$ 

بأ اينجال ازمولفه سرعت درجهت y درمعا دله ديفرانسيل انسروي صر فنظر میکنیم در نشیجه :  $T_{\omega}$  (x)  $T_{\omega}$  (x)

$$
- \mu \alpha \qquad \qquad \text{as} \qquad \mathbf{y} \qquad \mathbf{x} \cdot \mathbf{z}
$$

۵۳

$$
ds = \frac{\mu \alpha}{\tau_w(x)} dx \quad \frac{\partial T}{\partial s} = \frac{1}{\gamma} \frac{\partial^2 T}{\partial y^2}
$$

استقلال

كمأ زجل اين مما دله به روش تشابيبي توزيع آذرجة حرارت وعددتوسلت بدست میآ ید ر

$$
\theta = \frac{v_0 - v}{T_0 - T_1} = \frac{1}{0.893} \int_{0}^{\omega} \exp(-\omega) d\omega \qquad \omega = \frac{y}{T_0 - T_1}
$$
 (9s)<sup>3</sup>

$$
Nu_{x} = \frac{x}{0.893} \left(-\frac{1}{95}\right)^{\frac{1}{3}} \qquad , \qquad s = \mu \alpha \int_{0}^{\pi} \frac{dx}{\tau_{\omega}(x)}
$$

بنا براين با داشتن توريع تنش برش ارهيدرودينا ميک مسئليبه در دها نقورودی میتوان عددنوسلت را محاسبه نمود.

عددنبوسيَّـت درا بين حاكت بـرخلاف حاكت (a) بـصورت تـَّا بـعـى زدو متغيبر \*\*\* وعدديـراندل pr بدست ميآيد .وبنايراين عدديرانـدل Pr مستقلاً درجواب مسئلیه! همیت بیندا میکنید. اصولاً بر ای حریباً <sub>ش</sub> در حا ل توسعه همزما ن حرا رتبي وهيدرودينا ميكي عددنوسلت تا بعني ا ز \* و Pr هردوميناشد.

( c ) جریا ن درحا ل توسعهحرا رتبی وهیدرودینا میکی با فرض o غ۲۰ در فواصل نزديک به دها نـــه .

ا يَسَسَنَ بِخَشْ شَاءَ مِلْ حَلِّ نَسْبَتَنَا "دَقِيقَ مَعَا دَلَهَ أَنْرَوْى بَيْرَ أَيْ جَرِيبًا ن سیال آرام مغیرقابل قراکم ،خواص فیزیکی تابت بین دوصفحیت ه موا زی میباشید که الیته با مرفنظرگردن ا زاتمنا \* درفوا صلنزییک بیه دها بدبا تقريب نسبتا "خوب براى لوله نيزما دق خواهدبود درواقيع هدف اصلی پیداگردن عددنوسلت درجریا ن درجال توسعههمزمنا ن در دها ته ورودی با استقا ده از این روش که مولفه سرعت درجهت ۷ میلو

تميين تحليلى عددتوسلت . . .

درمعا دلما نرزى منظور ميشود ، ميباشد ازهدا يت طولى وتلفسسات ا صلکاکی ،کا رجریا ن وتولیدا نروی حرا رتی درسیا ل نیز مرفتظــر أميشورد .

تنتها تقريبنى كهدرا ين بخش يكا ربرده ميشود بخطى گرفتــــن پروفیل سرعت درفوا صل نزدیک به دهاند است . آین تقریب با توجسه بهبررسی ها فی کهروی نتایج بخش (a)و (b) انجا مشده است بسیسا ر مناسب است .

Leveque Jo] Morsoe - Schmidt رابا درنظرگرفتن نصا ویروفیل سرعت سہمی تکمیل تموده آ ند . درحالی که Nunge [۱۱]همیــن كا رزابا درنظرگرفتنانجنا وپروفيل سرعت خطى انجامداده است و نشأان دا ده است تقریب پروفیل سرعت خطی درنزدیکی دیوا ره ابسیا ر بسجا ومناسب أست .

مها دلات ا نیروی و پیوستگی بیرای جریبا ن درجا ل تنوسده میزما ن با در نظر گرفتن فرمیات گذشته عبا رت است از :

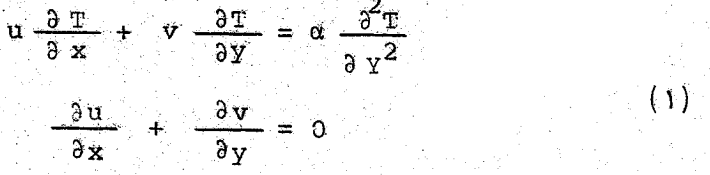

ا ین معا دلات را میبا یست بهشکلی تبدیل نمودکه بتوان آمرا با روش حل تشابهی حل کرد ، (ما نندبخشهای a و b ) ، به همین منظورا زتبدیل ون ما يزر ( .Von Mises Tarnsformation )، [ N] ستغاية ميشود . در این بیدیل ازمتغیر ( تا بع جریا ن به جای مختصات ۷ در معا دلیست ا شروی استفاده میشود با بکاربردن این تبدیل ( , x, y + x, y + x, y معا دله انرژی بصورت زیردرمیآید :

$$
\frac{a}{\sqrt{a^2 - 2}}
$$
 
$$
a = \frac{a}{\sqrt{a^2 - 2}}
$$
 
$$
a = \frac{a}{\sqrt{a^2 - 2}}
$$
 
$$
a = \frac{a}{\sqrt{a^2 - 2}}
$$

 $\Delta Y$ 

51. 
$$
37
$$
  
\n $\frac{3T}{8} = \alpha \frac{9}{90} \left( 1 + \frac{3T}{90} \right)$  (1)  
\n $\frac{3T}{8} = \alpha \frac{9}{90} \left( 1 + \frac{3T}{90} \right)$  (1)  
\n $\frac{1}{2} \left( 1 + \frac{1}{2} \left( 1 + \frac{1}{2} \left( 1 + \frac{1}{2} \left( 1 + \frac{1}{2} \right) \right) + \frac{1}{2} \left( 1 + \frac{1}{2} \left( 1 + \frac{1}{2} \left( 1 + \frac{1}{2} \left( 1 + \frac{1}{2} \left( 1 + \frac{1}{2} \left( 1 + \frac{1}{2} \left( 1 + \frac{1}{2} \left( 1 + \frac{1}{2} \left( 1 + \frac{1}{2} \left( 1 + \frac{1}{2} \left( 1 + \frac{1}{2} \left( 1 + \frac{1}{2} \left( 1 + \frac{1}{2} \left( 1 + \frac{1}{2} \right) \right) \right) + \frac{1}{2} \left( 1 + \frac{1}{2} \left( 1 + \frac{1}{2} \left( 1 + \frac{1}{2} \left( 1 + \frac{1}{2} \left( 1 + \frac{1}{2} \left( 1 + \frac{1}{2} \left( 1 + \frac{1}{2} \left( 1 + \frac{1}{2} \left( 1 + \frac{1}{2} \left( 1 + \frac{1}{2} \right) \right) \right) + \frac{1}{2} \left( 1 + \frac{1}{2} \left( 1 + \frac{1}{2} \right) \right) \right) + \frac{1}{2} \left( 1 + \frac{1}{2} \left( 1 + \frac{1}{$ 

تتعيين تحليلي عددنوسلت . ۵۵ عددتوسلت موضعی ( Nu ) را میتوان با توجه به تعریف وبیا داشتن توزيع درجدحرا رت محاسبه نمود.  $m_{12} = \frac{-(3T \times 3y) - y = 0}{T_0 - T_4}$  a  $\left(\frac{3T}{9y}\right) - \left(\frac{3T}{9n}\right) - \left(\frac{3y}{9y}\right) - y = 0$  $\frac{2^{\frac{3^{\frac{1}{2}}}{9^{\frac{1}{2}}}}}{\left(\frac{2^{\frac{3^{\frac{1}{2}}}{9^{\frac{1}{2}}}}}{\frac{3^{\frac{1}{2}}}{9^{\frac{1}{2}}}}\right)^{\frac{1}{2}}}$   $\frac{1}{\left(\frac{4}{9^{\frac{1}{2}}}\right)^{\frac{1}{2}}}$ <br>( $\frac{1}{\frac{3^{\frac{1}{2}}}{9^{\frac{1}{2}}}}$ )<br>( $\frac{4}{9^{\frac{1}{2}}}$ )<br>( $\frac{1}{\frac{1}{2}}$ ) که پس ازجا یگر اری و خلاصه نمودن . Nu<sub>2</sub> =  $\frac{d \tau_{wz}^{\frac{1}{2}}(x)}{0.893(90 \mu \int_{0}^{x} \tau_{w}(x)^{2} dx)^{\frac{3}{2}}}$  $(\Delta)$ هما نطوركه ديده ميشود ،عددتوسلت موضعى ببصورت تا بحى زنتش برشی بدست آمده آست. به دا شتن توریع 'تنش برهی از مل مسئلینی ه هيدرودينيا ميكى دردها تبه وزودي غددت وسلت موضى مشخصا "بصـــَــورت تا بعی از \*\* وعددبرا ندل pr در دها نه ورودی بدست عوا هدا مد. با انجامهوا زندا تروى درجةحرا زت متوسط وا رآنجا عــــبـدد .<br>نوسلت موضعى Nu وهمچنين عددتوسلت متوسط Nu<sub>1</sub> و Nu و Nu محاسبه ميشوند ، [۵]:  $\theta_m = 1 - 4 \int_0^{x^*} Nu_2 dx^*$  $(s)$  $Nu_1 = \frac{N_{u_2}}{\theta}$  $(\mathbf{Y})$  $_{Nu_{2m}} = \frac{1}{4x^{*}} (1 - \theta_{m})$  $(\lambda)$ Nu<sub>1m</sub> =  $\frac{1}{4x^*}$  1n( $\frac{1}{\theta_m}$ )<br>(a) تنثی برشتی برای جریا ن بین دومفحه موالی : عدد و سلت درخل اخیرتا بعی ا رئیش برشی دردها به ورودی است.

بنا براین برای بدستا وردن جواب تحلیلی برای عددتوسلتها بند

 [\[ DOR: 20.1001.1.2251600.1366.5.1.3.7 \]](https://dorl.net/dor/20.1001.1.2251600.1366.5.1.3.7)  DOR: 20.1001.1.2251600.1366.5.1.3.7]

توزیع مناسب برای تنش برشی داشتهباشیمکه ازطرفی ازسا دگـــی کا فی برخوردا ربوده وقا بل انتگرال گیری با شد، (چون دررا بطبه عددنوسلت به انتگر ال تنش برشی نیا راست) وا زطرف دیگر دقت لاز م را یسردا را با هد ،تا جواب مناسبی بیرای عددترسلیت بدست آیید چینون هرچه قوزیع - قنص برهی دقیقتر با شد بعددنوسلت تیز دقیقتر خواهدیود أَ سِنَّ مسئله بعداً "با اعماً ل توريع عنش هاى برشى مختلف روشن خواهد شد .

برای حل مسئلههیدرودینا میکی دردها به ورودیازروش انتگرالی بابكا ربردن معادلات انتكرالى ممنتوم وبيوستكى استغاده ميشود. مزيت اين روش اين استكمرا بطه تحليلي ومناسب بادقت فسنوب برای تنش برشی دردیواردارآن بتیجه میشود روشهای دیگرمثل خطی کردن معا دلات یا روشهای عددی دا رای دنیجه یخلیلی برای نوزینع سرعت وتنش برشی نیستند .

معا دلات انتكرالی ممنتوم وبیوستگی را میتوان با انتخاب حجم معیا ردیفرا نسیلی درلایسه مزری روی یک سطح ویا با انتکسیرا ل كرفتين أ زمعا دلات ديفرا نسيل لاينه مرزي بنيست آ ورد ،نتيجة معا دليسه معنتوم بصورت زيرميبا شبيدء

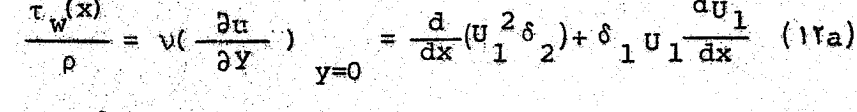

$$
\delta_2 = \int_0^0 \frac{u}{u_1} (1 - \frac{u}{u_1}) \, \mathrm{d}x \tag{17b}
$$

$$
\delta = \int_0^\delta \left(1 - \frac{u}{v_1}\right) dy \tag{17c}
$$

 $\overrightarrow{\sigma}$  وابطه دیگری نیزا زبقای جرم بین  $\overrightarrow{\sigma}$  ،  $\delta$  ،  $\overrightarrow{\sigma}$  ) باگرفتــــن حجم معيارى دردها تهورودى بدست ميآيد.  $\overline{u}a = \int_0^{\delta} u \, dy + v_1(a-\delta)$  $(11)$  $a(1-\frac{\overline{0}}{\overline{0}_1}) - \delta_1 = 0$ 

استقلال

قرميدون بعدمها دله (١٥)عيا رت است از .  $dx^* = \frac{3}{160} \frac{(U_1^{*}-1)(9U_1^{*}-7)}{U_1^{*2}} dU_1^{*}$  $(18)$ 

۵۸

 $YY$ 

 $\frac{1}{u^*}$ یرای جریان نوسعه یا فته  $\frac{1}{u^*} = 1.5$  چون $\overline{v}$ 1.5 ) است بایستی متذکر شدکه حل حا ضربینر ای تغییر ا ت سرعت بطور یکدو اخت وآرام بسمت بروفيل سرعت توسعه يأفته ميل تميكند ،زيرا وقتى \* U به سمت 1.5 میل میکند ،  $\frac{d\textbf{u}_1^\textbf{m}}{d\textbf{\cdot}\textbf{x}}$  به سمت صغر میال نیمیکند ،درفواصل نردیک به دهانه ميتوان ازتقريب زيردرمعا دله (١۶) ستفا دهكرد .

$$
u_1^{*2} \approx 1. \qquad 9u_1^{*} - 7 \approx 2.
$$

$$
u_1^{*} - 1 = \sqrt{\frac{160x^{*}}{3}}
$$

ممجنين بالنتكرال كيرى ازمعادله (١۶) رايطه بين \* × و \* تابدست ميآ پنسند .

$$
x^{+} = \frac{3}{160} (90 \frac{\ast}{1} - 161 \text{m} \frac{\ast}{1} - \frac{7}{0 \frac{\ast}{1}} - 2)
$$
 (1k)

.<br>تنش برشی با داشتن پروفیل سُرعت ورا بطه ٔ بین ۶ و ۱۳<sub>۴</sub>سترنتان  $\mathfrak{p}_1$ ر  $\mathfrak{p}_1$ مخا سيه ميشود  $\mathfrak{p}_2$ 

$$
\tau_{\omega} = \mu \frac{\partial u}{\partial y} \Big|_{y=0} = 2\mu \frac{v_1}{\delta} + (0\tau) + \delta = 3a(1 - \frac{u}{v_1}) = 3a(1 - \frac{1}{v_1^*})
$$

$$
\tau_{\omega} = \frac{2 \mu \sigma_1}{3a(1 - \frac{1}{\sigma_1 \pi})} \qquad \tau_{\omega} = \frac{2 \mu \overline{\sigma}}{3a} \frac{\sigma_1^{\pi}}{(\sigma_1^{\pi} - 1)} \qquad (11)
$$

DOR: 20.1001.1.2251600.1366.5.1.3.7]

$$
x^{+} = \frac{3}{160} \left( 90^{*} - 1 \right)
$$
\n
$$
x^{+} = \frac{3}{160} \left( 90^{*} - 16100^{*} - \frac{7}{0^{*}} - 2 \right)
$$
\n
$$
(7) \left( 70^{*} - \frac{7}{0^{*}} - \frac{7}{0^{*}} \right)
$$

.<br>ولی اکرا زمعا دله (۱۷) یعنی حل تقریبی برای# u استفا دهشــَـَـود<br>تنش برشی مستقیما "بصورت تا یعی ا ز <sup>4</sup>x بدست میآید :

$$
\tau_{\omega} = \frac{2\mu \bar{v}}{3a} \frac{(1 + \sqrt{\frac{160}{3}x^{2}})^{2}}{\sqrt{\frac{160}{3}x^{2}}}
$$
 (11)

كه اليته اين توريع تنش برشي دقت معادله (٢٥) را دا را نيست :

( e ) عددتوسلت برای <mark>جریا ن بین دومفحه مواري:</mark>

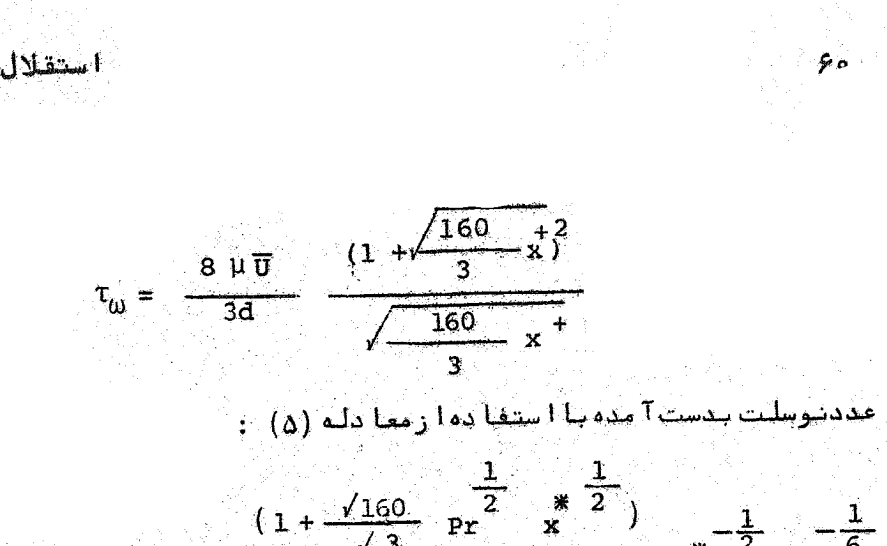

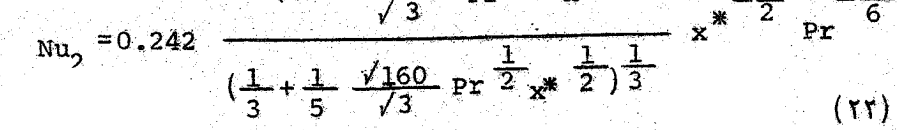

هما نطوركه ا زمعا دليه (٢٢)ديده ميشودعددنوسلت مشخصا لصورت تا بعی از \*x وعددپراخدل بدستآ مده است .معا دلـه دیگربر ای توزیع تنش برشی را بطه ( ۲۰)است .اگرچه دقت این را بطه ازرا بطه قبلنسی  $\mathbf{u}_1^*$ یعنی (۲۱) بیشتراست، اما دراین میا دله ننش برشی تا بعی از  $\frac{1}{\sqrt{2}}$ است وعددنوسلت نیزبمورت تا یعی از  $\overline{\sigma_1^*}$ بدست میآید ،که الیت  $\mathbf{u}_1^*$ را بطه بین  $\mathbf{u}_1^*$ و $\mathbf{x}^*$  مشخص ومعلوم است .ابتدا انتگرال زیسرراک  $\frac{1}{x}$   $\frac{1}{x}$ 

$$
I = \int_{0}^{x} \tau_{\omega}^{2}(x) dx = d \cdot \text{Re} \int_{0}^{U_{1}} \tau_{\omega} (\tilde{U}_{1}^{*})^{2} \frac{dx}{dU_{1}^{*}} dU_{1}^{*}
$$

$$
= \frac{8}{10} \frac{U}{U_{1}} \frac{U_{1}^{*}}{dU_{1}^{*}}
$$

$$
\tau_{\omega} = \frac{1}{3a} \quad \frac{1}{u_1^* - 1}
$$

$$
I = d, Re \quad \sqrt{\frac{8 \mu \overline{U}}{3d}} \frac{3}{160} \left\{ 6 \left( U_{1}^* - 1 \right)^{\frac{3}{2}} - 14 \left( U_{1}^* - 1 \right)^{\frac{1}{2}} + 14 \tan^{-1} \sqrt{U_{1}^* - 1} \right\}
$$

با قرا ردا دن این نتیجه درمیا دله (۵)وخلامه نمودن، نت

تتعيين تحلبكي عددنوسلت ...

بار ای عددتوسلت بصورت زیاربندست میآ یاست.

$$
Nu_{2} = 2.23 \frac{u_{1}^{*} pr_{3}^{-}}{(u_{1}^{*} 1) 2 [3(u_{1}^{*} 1) 2 - 7(u_{1}^{*} 1) 2 + 7tan^{-1} \sqrt{u_{1}^{*} - 1} ]} \frac{1}{3}
$$
  

$$
x^{*} = \frac{3}{160pr} (\frac{9u_{1}^{*} - 16 \ln u_{1}^{*} - \frac{7}{u_{1}^{*}} - 2)}{u_{1}^{*}} \qquad (17)
$$

۶١

معا دلم (٢٣) یا دقت بسیا رخوب غددترسلت را دردها نـه ورودی برای جريبا ن درجا ل توسعه همزما ن سدست سيدهد . 1 ما هما بطوركه ديستنسده میشود، عددتوسلت مستقیماً "بصورت تبا بحی 1 ز \*\* و pr بدست نها مـــده أست .أين مما دلَّه درواقع دقيقترين را بطه تحليلي براى مستقد نوسكت با استفاده ازروش بخش (c) ميباشد براى اينكه عددتوسليت را در معا دله (۲۳). بمورث تا بعی از گروه وسدست آوریم میشوان فر نتسجه ننها فی برای عددترسلت که برحسب تا بعی آ ر $\widetilde{\mathbf{p}}^*$ یکست؟ مـــده ازرابطه تقريبى (١٧) استفادهكرد.

$$
U_1^* - 1 = \sqrt{\frac{160x^4}{3}} = \sqrt{\frac{160x^8p_r}{3}}
$$
  
\n
$$
U_1^* - 1 = \sqrt{\frac{160x^4}{3}} = \sqrt{\frac{160x^8p_r}{3}}
$$
  
\n
$$
U_1^* - 1 = \sqrt{\frac{160x^8p_r}{3}}
$$
  
\n
$$
U_2^* - 2.23 = \frac{1}{\sqrt{160x^8p_r}} = \sqrt{\frac{160x^8p_r}{3}}
$$
  
\n
$$
U_1 + \xi_1^* = \xi_1^* - \xi_2^*
$$
  
\n
$$
\xi = (\frac{160x^8p_r}{3})^{\frac{1}{4}}
$$
  
\n
$$
\xi_1^* = \xi_2^* - 7\xi + 7\xi_1^* - \xi_2^* = \frac{1}{3}
$$
  
\n(17)

اختلاف درمما دله (٢٤) و (٢٣) این است که درمما دلم (٢٢) از ایتسندا را بطه تنش برشی را با معا دله (۱۷) تقریب زدیم ولی درمعالیه (۲۴) بهدا زا نتگرال گیری ازتنش برشی ودرنتیجه نبائی برای عددنوسلست آین تقریب را بکا ربردیم . مما دله (۲۴) ازطرفی دارای دقت بسیار خوب است ( تقریباً "نزدیک به هما دله (۲۳))وا زطرفی نیسسست استقلال

عدد دوسلت مستقيمًا "بمورت با بعى 1 ز گرو Pr بدست آ مستده است. بنا برا ينبسن نسبت به مما دله (٢٣). ارجحت دارد

(£) محاسبه <sub>m</sub> وعدد نوسلت متوسط:

براي مجامعة مددنوسلت متوسطى ابتدابا يد<sub>س</sub>م راا زمعادله (ع) بدست آ وریم ، ا تنگرال گیری ا زعددنوسلت موضعی بجزدر مورد معادلیه (۲۲)بطریق تحلیلی امکان پذیرنیست ،بنا براین درموردمغا دلینه (٢٢) با ابتگرال گرفتن ارآن ومناسبه ۵<sub>m</sub> میتوان برای مــــدد نوسلت متوسط نيزنتيجه تحليلى بدست أورد . كه دروا تع يتيجينه تحلیلی برای عددتوسلت متوسط بزرگترین مزیت این را بطه نسبیت بدروابط ديگراست ، والبتهدقت خوبي رانيزداراميا شـــــــ درمستسوردمعا دله " (۲۴) با یستسی <sub>، (۳۹</sub> را با انتگرا ل گیری منددی  $\mathbf{I}_\mathbf{C}$ او $\mathbf{I}_\mathbf{C}$  بارد است $\mathbf{I}_\mathbf{C}$ 

$$
3 \left(77\right) \left(1+\frac{960}{2}x^{\frac{1}{2}} - 2\right) = 1
$$
\n
$$
Nu_2 = 0.242 \frac{1}{\left(\frac{1}{3} + \frac{1}{5}\right)} \frac{\left(1+\frac{\sqrt{160}}{\sqrt{3}}x^{\frac{2}{2}} - 2\right)}{\left(\frac{1}{3} + \frac{1}{5}\right)} \frac{\left(160 - x^{\frac{2}{2}} - 2\right)^{\frac{1}{2}}}{\left(\frac{1}{3} + \frac{1}{5}\right)} \frac{\left(160 - x^{\frac{2}{2}} - 2\right)^{\frac{1}{2}}}{\left(\frac{1}{3} + \frac{1}{5}\right)} \frac{\left(1+\frac{1}{2} + \frac{1}{5}\right)^{\frac{1}{2}}}{\left(\frac{1}{3} + \frac{1}{5}\right)^{\frac{1}{2}}}
$$
\n
$$
Nu_2 = \left(\frac{160}{3}\right)^{\frac{1}{3}} \frac{1}{0.893} \left(\frac{8}{3 \times 36}\right)^{\frac{1}{3}} \frac{\left(1+\frac{1}{9}\right)}{\left(\frac{1}{3} + \frac{1}{5}\right)^{\frac{1}{2}}}
$$

$$
g = \left(\frac{160}{3} x^{*} \text{Pr}\right)^{\frac{1}{2}}
$$

$$
\theta_{m} = 1.4 \int_{0}^{2^{*}} Nu_{2} dx^{*}
$$

DOR: 20.1001.1.2251600.1366.5.1.3.7]

 $54$ 

$$
5F
$$
\n
$$
5F
$$
\n
$$
\theta_{m} = 1 - \frac{3}{20} \left(\frac{160}{3}\right)^{\frac{1}{3}} \left(-\frac{5}{89}\right)^{\frac{1}{3}} \left(\frac{8}{3 \times 36}\right)^{\frac{1}{3}} \left(2r^{2} + \frac{2}{3}r^{2} + \frac{1}{5}r^{2}\right)^{\frac{1}{3}} - \frac{5}{4}r^{2} + \frac{5}{5}r^{2} + \frac{5}{3}r^{2} + \frac{5}{5}r^{2} + \frac{5}{5}r^{2} + \frac{5}{5}r^{2} + \frac{1}{5}r^{2} + \frac{1}{5}r^{2} + \frac{1}{5}r^{2} + \frac{1}{5}r^{2} + \frac{1}{5}r^{2} + \frac{1}{5}r^{2} + \frac{1}{5}r^{2} + \frac{1}{5}r^{2} + \frac{2}{5}r^{2} + \frac{2}{5}r^{2} + \frac{1}{5}r^{2} + \frac{2}{5}r^{2} + \frac{1}{5}r^{2} + \frac{1}{5}r^{2} + \frac
$$

$$
\mathbf{F} = \mathbf{F} \mathbf{F}
$$

دراین حالت نیزیکی ازهرایط مرزی کدا زمعا دله دیفرانستل ممنتوم روى ديواره خاصل ميشود ارضا نسيشود. تتيجه حا صله بزاى عددتوسلت موضعى ومتوسط با در تظرگرفتن توريع سرعت درجه سوم عبا رت است از:

$$
Nu_{2} = 4.7999 \frac{\frac{1}{1} \cdot \frac{1}{3}}{f\left(\frac{122}{3}f^{3}-96f+96\text{tng}^{-1}f\right)^{\frac{1}{2}}}, f = \left(\frac{630}{13}x^{*}Pr\right)^{\frac{1}{4}}
$$
\n(14)

$$
\theta_{m=1-0.3461043 \text{ Pr}} - \frac{2}{3} f \frac{f^{2}(1+f^{2}) df}{\left(\frac{61}{144} f^{3}-f + \tan f\right)^{3}}
$$
 (7°)

$$
Nu_{lm} = \frac{L}{4x^{*}} ln \{1-0.3461043 \text{ Pr} \frac{2}{3} \int_{0}^{2} \frac{f^{2}(1+f^{2})df}{1-4} - 1
$$
  
\n
$$
(\frac{61}{144} - f^{3} - f + tan f)^{3}
$$
  
\n
$$
Nu_{2m} = \frac{1}{4x^{*}} \{0.3461043 \text{ Pr} \frac{2}{3} \int_{0}^{2} \frac{f^{2}(1+f^{2})df}{1-44f^{2} - f + tan^{2}f^{3}}
$$
  
\n
$$
(\frac{61}{144}f^{3} - f + tan^{2}f)^{3}
$$
  
\n
$$
(\frac{61}{144}f^{3} - f + tan^{2}f)^{3}
$$
  
\n
$$
(\frac{61}{144}f^{3} - f + tan^{2}f)^{3}
$$
  
\n
$$
(\frac{61}{144}f^{3} - f + tan^{2}f)^{3}
$$

بحث ونتبجسه كيسرى :

مدددوسلت متوسط برای دومعمه مواری ( $\text{N}{\mathbf u}_{\mathbf{1}\mathbf{m}}$ ) با استفیاده ا رمعادله(۲۶) که مهترین نتیجه را بدست میدهدوبصورت را بط

## تعسين تحليلي عددتوسلت ...

تحلیلی میباشد. برای اعدادپرائدل 0.7 ,00 ,00 بصورت تابعی از \*\*\* درشکلهای او او ۳ رسم شده اندوهما نظورگه دیده میشودنطبیستی بسیا رخوبی با بتا یج عددی که ازحل عددی مما دلات ممشتوم و ا نــرزی بدست میآیدودر مرجع [۹] بوسیله Hwang و Fan انجام شدهدارد. چون برای عددترسلت موضعی برای دوصفحه مواری تشیجهای

چه بضورت را بنظه شخلیبلی و چه بصورت ترسیسی موجودنست و ده ۱۰ست ، معا دلات بدست آ مده ،برای جددتوسلت موضعی یعنی (۲۲) (۲۴) (۲۹) برای دومفجه موازی رسمنشده اند برای جریان دردها ته ورودی لولته عددتوسلت موضعى بالسئفا دهآ زرابطه (٢٩)كه ارتوزيع سرعت درجـه سوم مدست آمده وتظبيق بمترى بانتايج لوله دارد مبراى احسنت اد براندل 7.0, 2, 5 درشکلهای ۴۰ و ۵ و ۶ بانتایج موجودبرای لوله دردها ته ورودی مقایسه شده است .البته چون نتایج بدست آمده از حیل عددی عددتوسلت موضعی در دها نه ورودی کوله بر اساس Nu<sub>4</sub> بیرده است، عددتوسلت موضعى بدست آ مده از معا دلـه (٢٩) بر ۵ تـقسيم شده تـا بـسا  $\cdots$ بوچه به معا دل ( ۷ ) عددتوسلت موضعی  $\mathbf{u}_1$ بدست آیند

توریع دقیق تنش برشی (معادله ۲۰) با توریع تقریبی تنش برشی (معادله ۲۱) دردها به ورودی درشگل ۷ با یکدیگرمقا یسه شـــده ا ست . هما تطوركه ديده ميشود ،نشيجه بدست آ مده ا رمعا دليه (٢١) بسيــَـا ز تزدیک به نتا یج حا طنه ارتوزیع دقیق بوده وتأحدودی که جریانتوسفه یا فته میشود (1.5 = \*t ) | رتقریب نسبتا "خوبی برخوردا راست البته ا زنوریم تنش برشی تقریبی یعنی معادله (۲۱)درمعا دلست (۲۲) استغاده شده است.

خلاصة نتا یہ بدست آ مده بن ای عدد نوسلنت موضعی Nu بدتقريبهاى بكاررفته ءازجمله درتوزيع سرعت وتنش برشى وهمچنين حدودی از \*دوpr که قابل استفاده هستند ،درجدول(۱)مندرج شده است. هما نظوركه در متحتیای رسمشده برای احدا دنوسلت متوسط بسر

حسب \*\*\* دیده میشود ، برای جریان درحال توسعه همرمان ،برای هـر عددپر اعدلی یک منحنی جداگا نه وجوددا رد ،برخلاف جریبا ن درخست ل

توسعه جرا رتبى وتوسعه يا فته هيدرودينا ميكي با پروفين سرعت سهمى که تنبها یک منحنی بر ای عددنوسلت بر حسب \*x بدست میآ ید ،ویسرای تمام اعدادپراندل مادق خواهدبود. برای هرعددپراندل مشخصص عدد نوسلت برای جریا ن درحال توسعه همزمان بیشترا رمقــدا رآن برای جریان درحال توسعه حرارتی وتوسعه بافتههیدرودینا میکنی میباشد (البته برای مقا دیرتا بت x/a و x/ و ex )چون مقا دیرسرعت در نزدیکی دیواره بــــــــزای به فیل سرعت درجال توسعه بیشتر أزيروفيل سرعت سهمى أست .

ا نتظا رسیرودکه درقوا صل نسبتا "زیا داردهاندورودی ۴ تیسر تنوسعه تنها فتتدبنو دين ينروفييل سرعت زوى عددتنوسلبت بتدست آ مدهازجريبان درحا ل توسعه همزما ن با نتا يج پروفيل توسعه با فته مطا بقت خواهند دا شت ،ولی عملا"دریک طول مشخص اختلاف درعددنوسلت ناچیزمیشود. وا زآن به بعدیکی خواهندشد در نتیجه بدست آمده برای عددتوسلسیت دريخش (c) نيزاين مسئله مشخص است .درمها دلم (۵) اگستر بنش برشی مقدا رئا بتی قرا ردا دهشود ، هما ن نتیجه ٔ بخش (a)بدست خواهد T مد . بەعبا رت دیگروقتی توریع سرعت توسعه یا فته نشود ،تنش برشی نیزمقتدارنا بتی خواهدبود ،کهدرنتیجههما ن متا یج پروفیل توسف یا فته بدست میآید ، آ ما توریم تنش برشی که دربخش (c) مورداستفاده قرارگرفته ( معادله ٢٥ ) به سعت مقدارتابتی میل نمیکند بنابراین عددت سلت متوسط محاسبه شده دريخش (c) با دورشدن ازدهانه ورودىبه سمت حالت حدی یعنی جو اب بخش (a) میل نخواهدگردوبا زیا دشـدن فاصله خطاى معا دليسته افزايش مييابد . بطورخلاصه وياتوجه بستة منحنی های رسمشده درشکلهای ۱ و ۲ و ۳ رابطه بدست آمده برای صدد نوسلت ا زروش بخش (c) تا خدودی که توزیع سرعت توسعه یا فته میشود وحتی برای فواصل بعدا زآن جواب مناسبی ارائه میدهد.

البته اشكال فوق الذكردرموردروشهاىديگرا رافهشده براىحل مسئلهجريا ن درحال توسعههمزما ن دردها به ورودی وجوددا رد ،درمرجع آگاآگها زروش انتگرالی این مسئله حل شده ونتا یج آن با ربمورت حل

تعيين تحليلى عددنوسلت ....

عددی معا دلات مربوطه میسا شد ، نیتزبه این اشکال توجه شده است و راه حلی که برای رفع ین آشکال دراین مرجع پیشنها دشده است ،استفاده ا رمنجتی های مناسب (Faired Curves ) به ترتیبی که نتا یــــــــج بدست آمده ازحل جریا ن درحال توسعه همزما ن را به نتایج پروفیسل سرعت سهمى يتونددهد ،ميبا شبت

قا تیرعددپرایندل روی عددتوسلت را میتوان با مقا یسنیه دو منحنی با اعدا دیرا ندل مختلف مشاهده نمود. برای یک X/d معین سیالی که دارای عددپراندل بیشتری است ، عددنوست بررگتبسری رائیردارد، این تتیجه زروابط تحلیلی کهبرای عددتوسلت نوضی  $\frac{X/d}{B\alpha}$ بدست آ مده نیز مشهودا ست . عددنوسلت برای یک مقدار دا بت  $\frac{X/d}{B\alpha}$ عدديرا ندل افرايش مييابد، چون عددپوسلت بارشد لايه منتسروى حرا رتبي كاهش ميبا بدورشدبيشترلايه مرزى حرا رتبى به معتبستي عبدد یرا بدل کوچکت است.

با نوجه به شکلهای او او ۴ ، معا دله (۲۶) نتیجه فسیتنا " فقيقى درمقا يسه بائتا يج عددي حاصفا زحل معا دلات أنرزى وممنتوم بزای دومفحه موازی در دهاندورودی ارائه میدهد چون معادلت (۲۶) مشخصا عددت وسلبت متنوسط رابصورت رأبطه تحليلي برحسب خصوصيتات سیا ل و مختصا ت محوری مجرا سدست میدهد ،میشوا ن براحتی با دا شتــــن طول مجراً مصريب ابتقال حرارت متوسط وارآنجا ميران انتقبينيال حرا رت را دردها به ورودی مجاری محاسبه بنمود

البته با يستى درنظردا شت كه درروش Leveque بروفيل سرعت را در قوا صل نیز دیک به دها ته خطی فرض کر دیمکه این شرض در قواصل تردیک به دها ته برای سیا لات با عددپر ایندل حدودیک ویا بزرگتر از آن فیسرس بسیا رحوبی است . ولی اگر عددپر اندل حیلی گوچکترا زیگ باشنسد، (مثلا"برای فلزات مذاب) چون ارتفاع لایه مرزی حرارتی نسبت ببه لایه مرزی هیدرودینا میگی خیلی بیشترمیشود ، ( دیفیوژن معنشیوم بسیا رکمترا زدیفیوژن جرا رت است )، لذا درقسمت اعظملایه مسترزی حرا رتی توزیع سرعت یکنواحت (Slug Flow) خواهدبودوبنایرایین قرض توزیع سرعت خطی فرض منا سبی نمینا شد . بنا براین بررســتی جا ضربرای آغذا دیبر اندل حدودیک ویا نزدیک به یک مثل هوا ویسسیا بیشتر مناسب خوا هدیود .وهرچه عددپر ایدل کرچکتر شود ،خطائآنافزایش میںا بد .

 $5<sub>A</sub>$ 

عددتوسلت موضعی بدست آمده ازمعا دلم (۲۹) درشکلهای۴ و ۵ وع با مقادير موجوددر مرجع ( براى دهانه ورودى لوله مقايسه شبده است .که نشتا ن میدهدبا مرفتظرکردن ا رانجنا درفوا مل نزدیک بــــه دهانه میتوان ازتتیجه بدستآمده دراین مقاله برای دهانه ورودی لوليه با تقريب موب استفــا دهكرد . معا دلـه آنرژی يعنی معا دلــه (١) ا زمعا دلمكلی آ شروی برای سیال بناخواص فیزیکی فایت مستندون تلفات اصلكاكي وهمجتين مرفتظركردن ازهدايت ظولي يعنى جمله  $\frac{\partial^2 T}{\partial x^2}$ در مقا بل هذا يت فرضي بكست آمده است .برای سيا لاتــــــــــى که دارای عددپراتندل خیلی کمهستندمثل فلزات مذاب ،چون سریعاً " ا رلحاظ حرارتي توسعه يا فته ميشوند ،ويا به عبارت ديگرتغييسترات درجه حرا رت دریک طول بسیا رکمی از مجرا اتفاق میافتد ،این جملیه اهمیت بیدا میکندچون شرط A<<x دیگر ما دق نخواهدبود .وبتا براین دیفیوژن حرا رت درجهت x نیزمقدا رقا بل ملاحظه ای خواهدداشت . درخا تیمه با یستی بیا دآ ورشدکه را بطه تخلیلی تقریبی بیست ست آ مده برای عددنوسلت موضعی ونوسلت متوسط برای چریا ن درجــــال تؤسعه مرا رتی وهیدرودینا میکی مریت بازرگ بررسی حاضرنسبت بـــه روشهای دیگراست . چون نابحال هیچکدا م آزنتایج موجودبرای این نوم جریا ن به را بطه تحلیلی برای عددنوسلت نرسیده است .

[DOR: 20.1001.1.2251600.1366.5.1.3.7]  [\[ DOR: 20.1001.1.2251600.1366.5.1.3.7 \]](https://dorl.net/dor/20.1001.1.2251600.1366.5.1.3.7)  جدول شما ره ١ -- خلاصه فرموليها بيا شرا شله مربيوطه ..

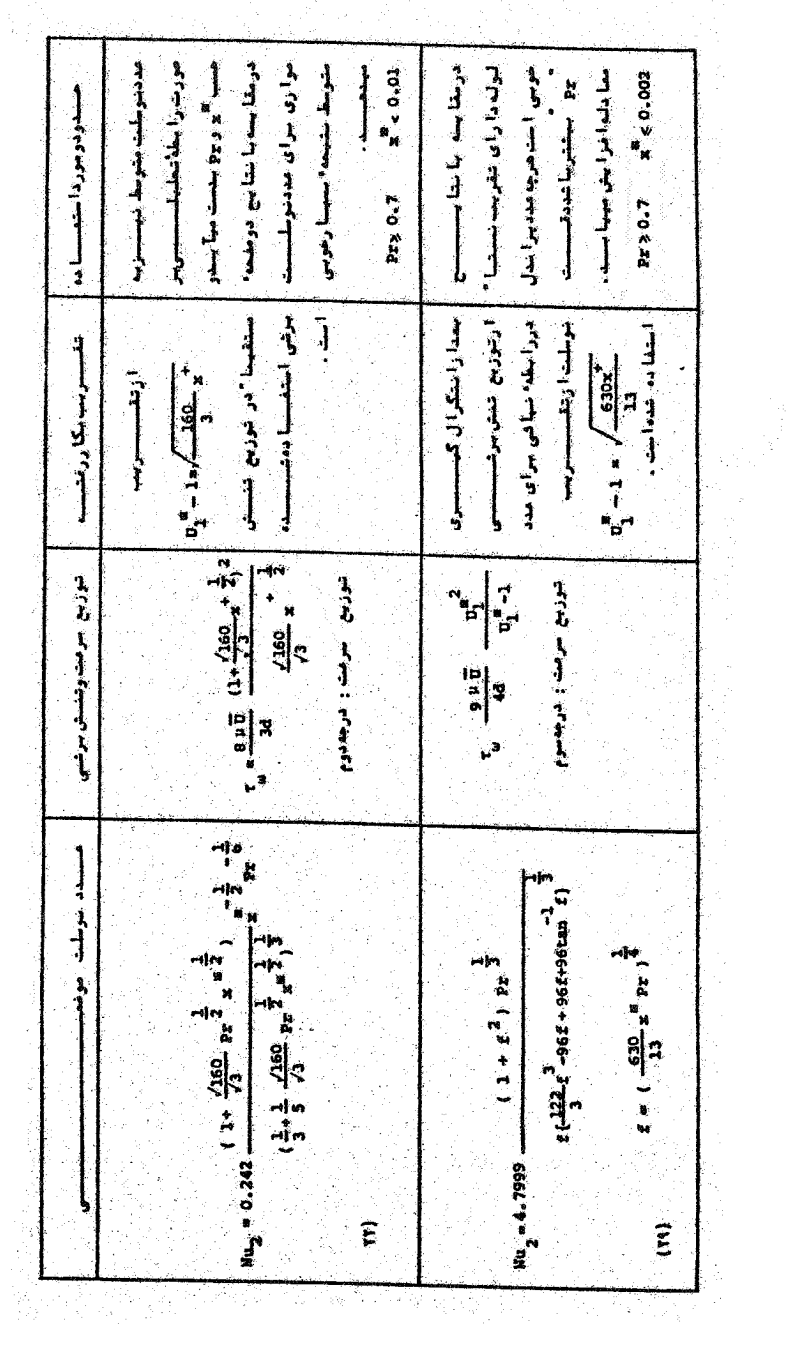

 $69$ 

. . .<br>تعیین تحلیلی عددنوسلت . . .<br>.

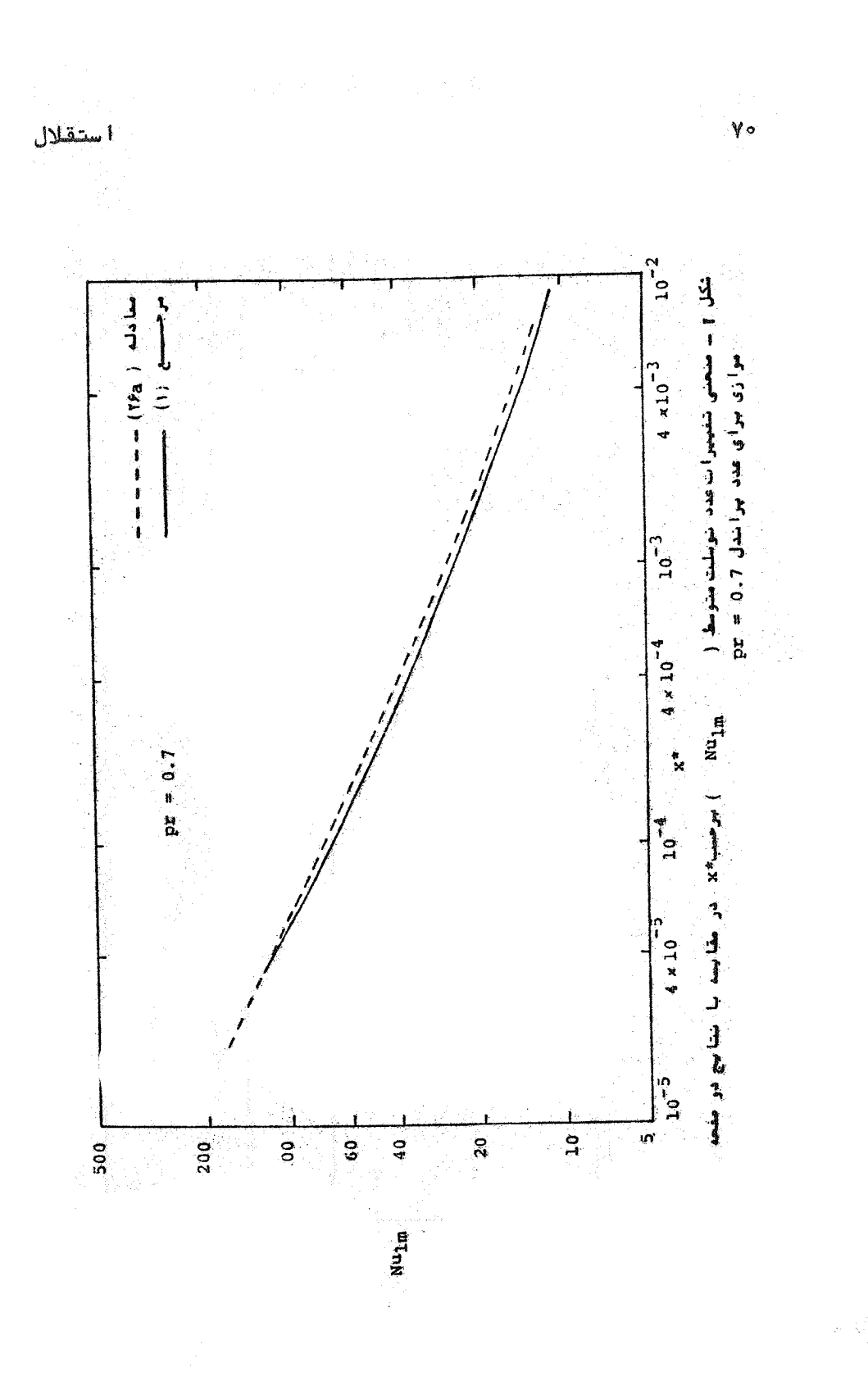

[DOR: 20.1001.1.2251600.1366.5.1.3.7]  [\[ DOR: 20.1001.1.2251600.1366.5.1.3.7 \]](https://dorl.net/dor/20.1001.1.2251600.1366.5.1.3.7) 

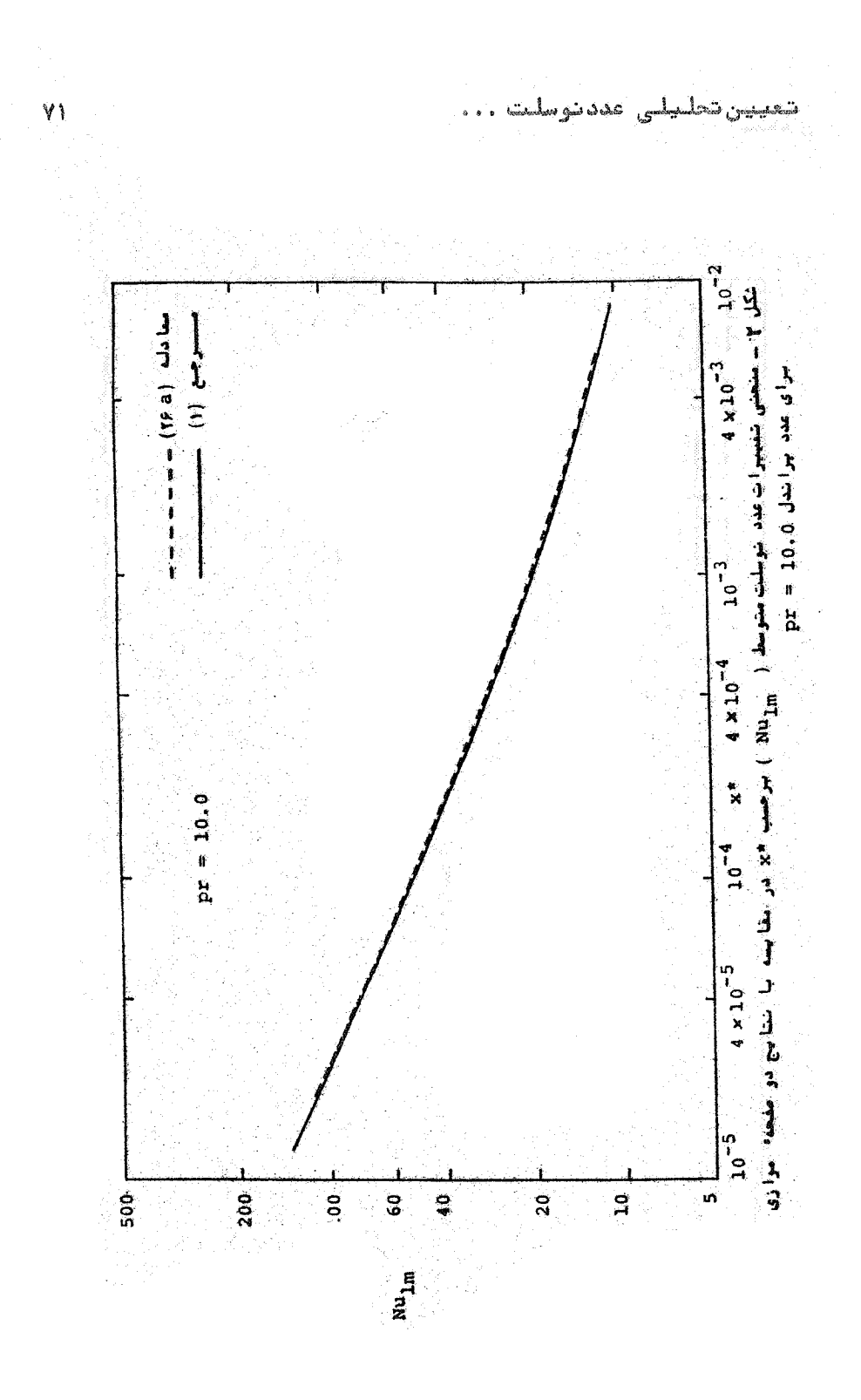

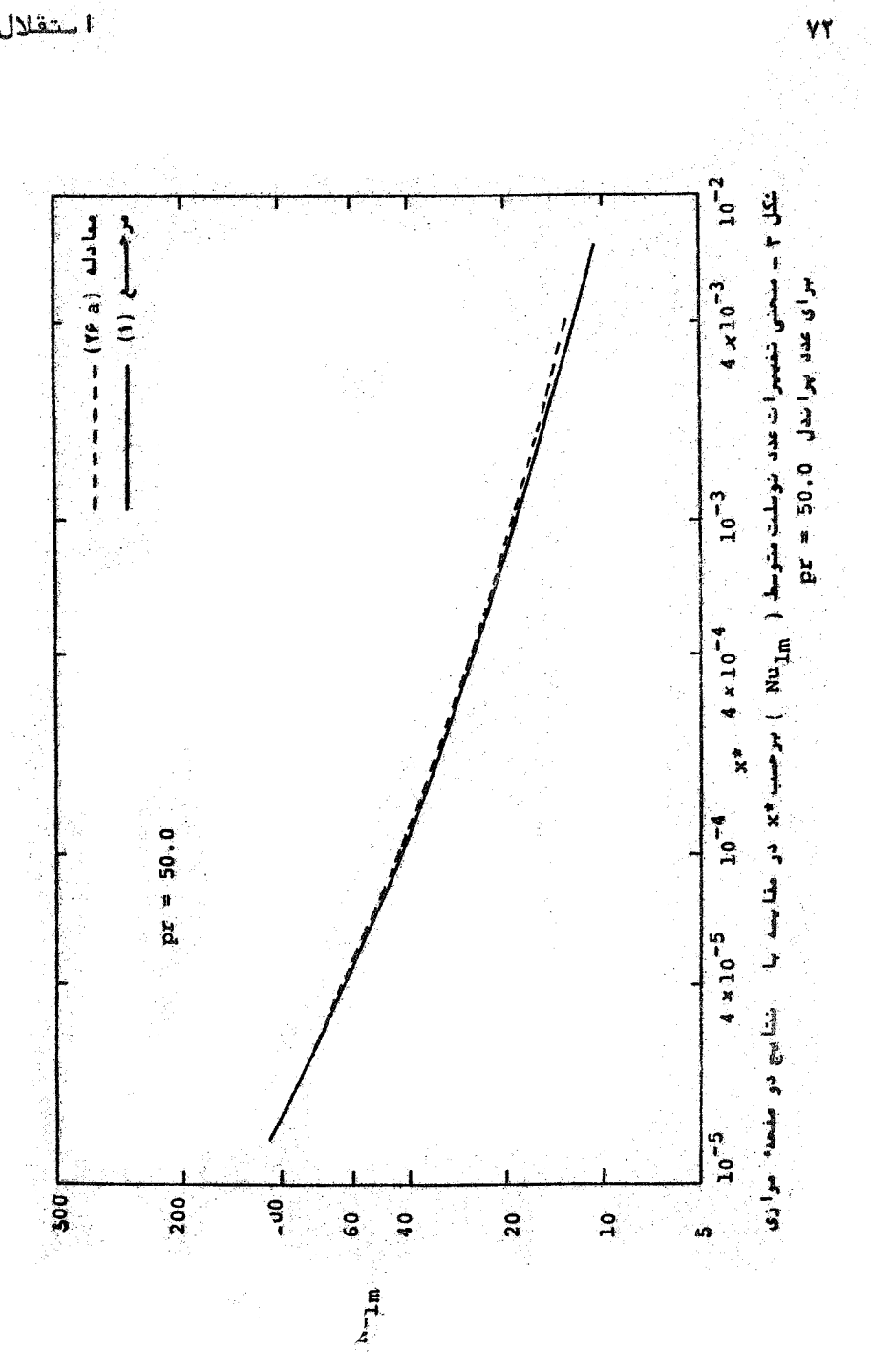

 $\ddot{\phantom{0}}$ 

استقلال ÷.

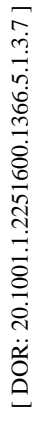

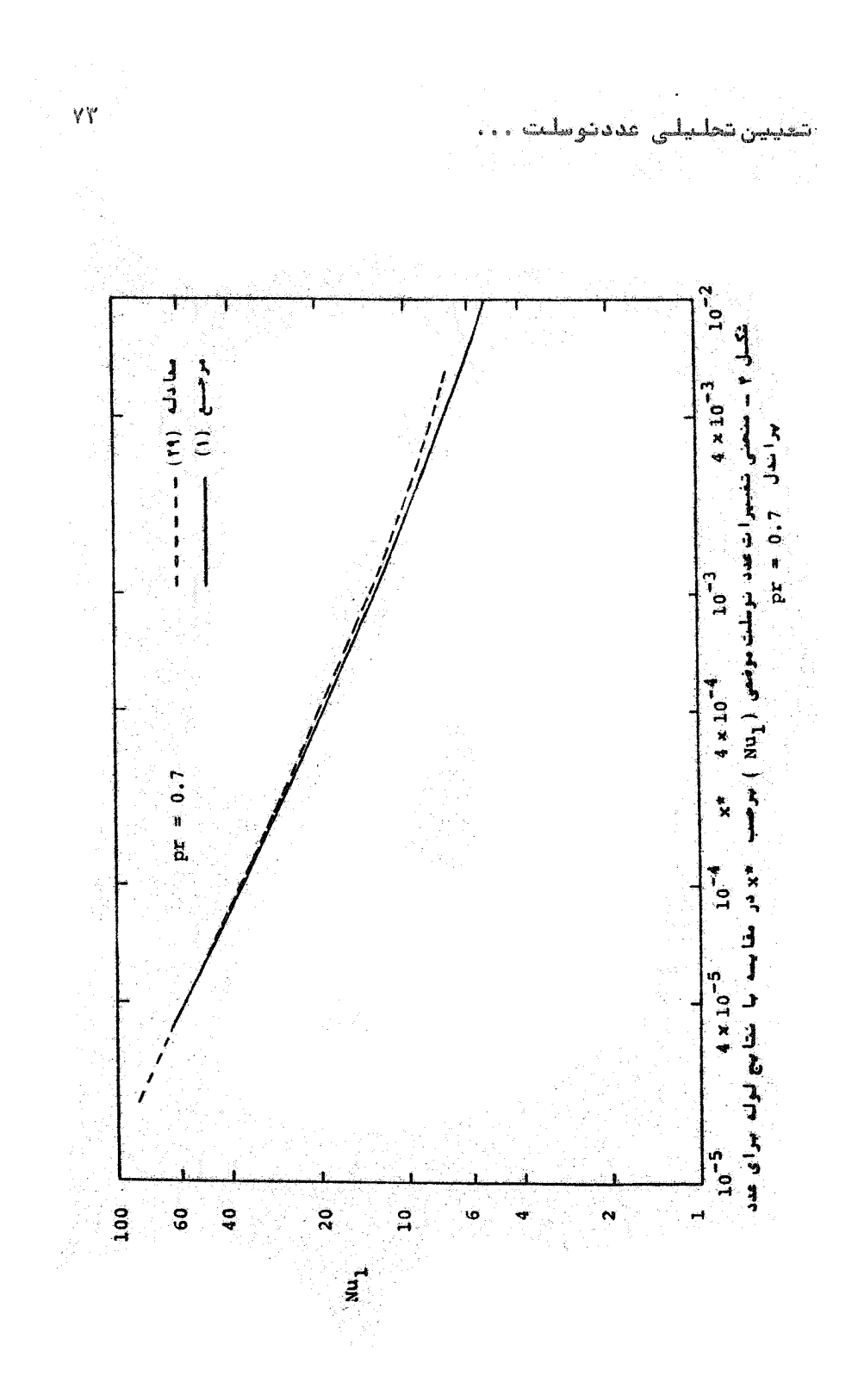

[DOR: 20.1001.1.2251600.1366.5.1.3.7]  [\[ DOR: 20.1001.1.2251600.1366.5.1.3.7 \]](https://dorl.net/dor/20.1001.1.2251600.1366.5.1.3.7) 

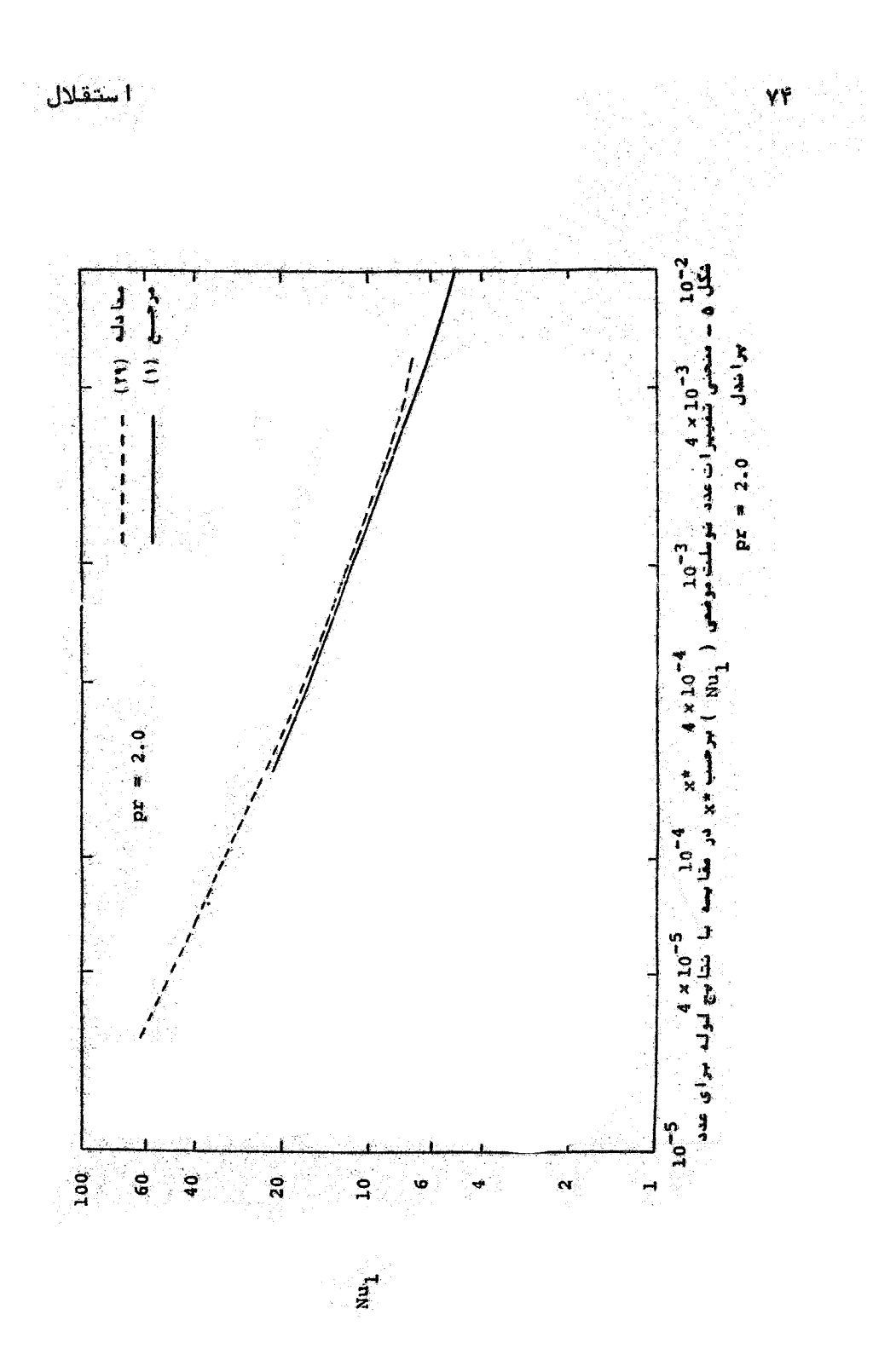

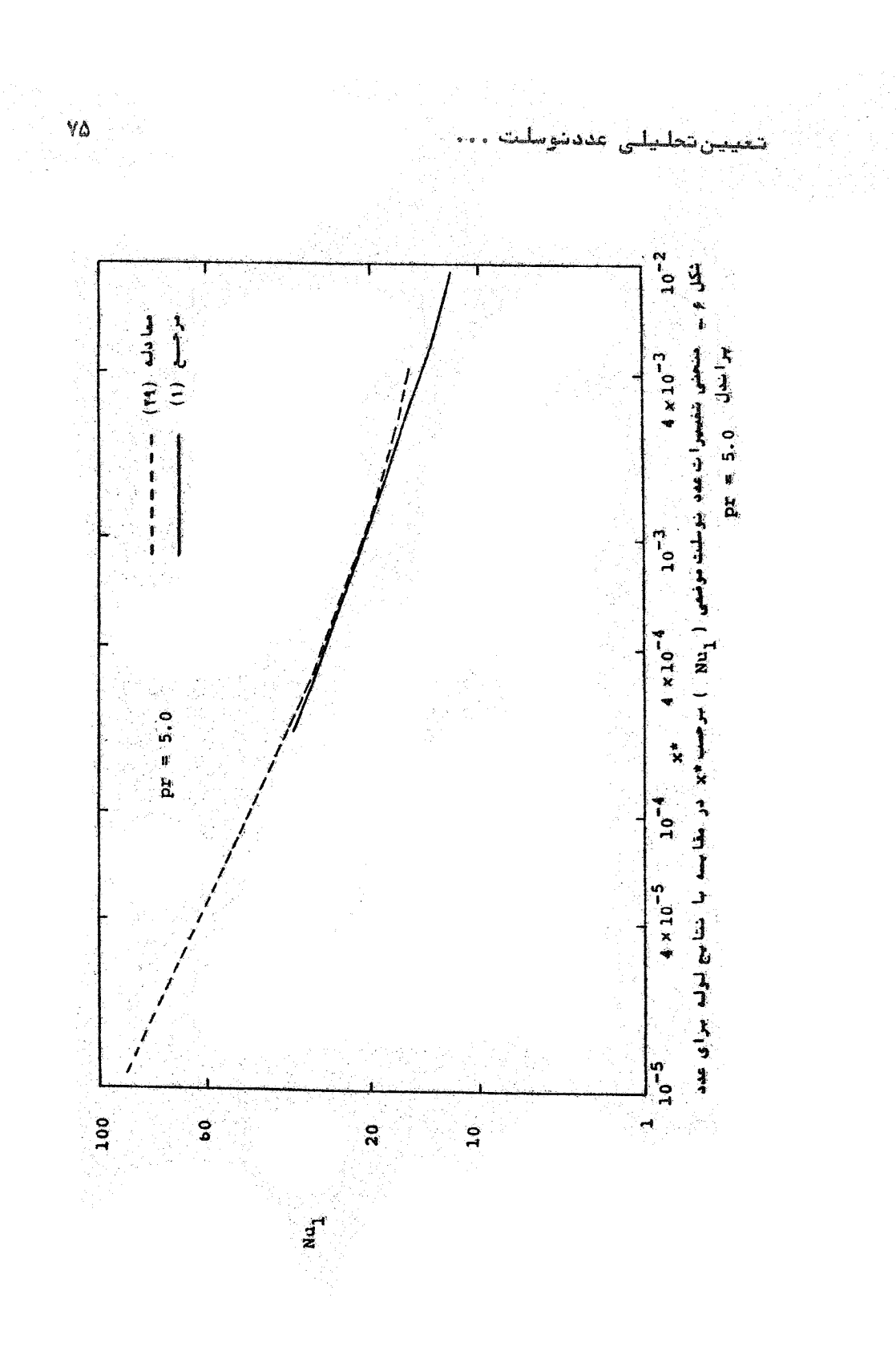

[DOR: 20.1001.1.2251600.1366.5.1.3.7]  [\[ DOR: 20.1001.1.2251600.1366.5.1.3.7 \]](https://dorl.net/dor/20.1001.1.2251600.1366.5.1.3.7) 

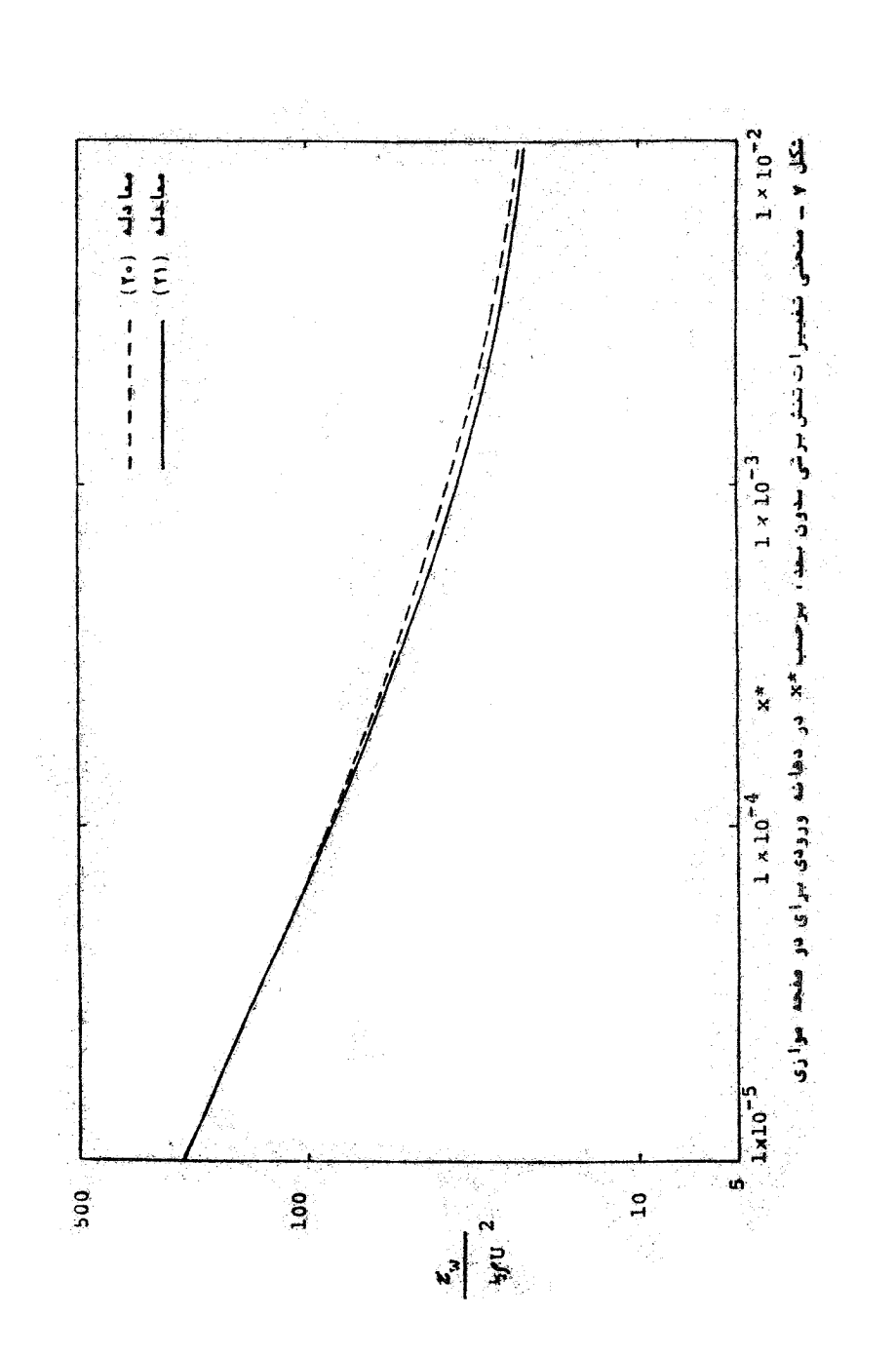

Y۶

استقلال

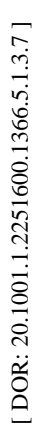

$$
W = \frac{1}{2} \left( \frac{630}{13} \times \frac{\pi}{2} \right)
$$
  
\n
$$
W = \frac{1}{2} \left( \frac{630}{13} \times \frac{\pi}{2} \right)
$$
  
\n
$$
= \frac{630}{13} \times \frac{\pi}{2} \left( \frac{\pi}{2} \right)
$$
  
\n
$$
= \frac{630}{13} \times \frac{\pi}{2} \left( \frac{\pi}{2} \right)
$$
  
\n
$$
= \frac{1}{2} \left( \frac{630}{13} \times \frac{\pi}{2} \right) \frac{1}{4}
$$
  
\n
$$
= \frac{1}{2} \left( \frac{630}{13} \times \frac{\pi}{2} \right) \frac{1}{4}
$$
  
\n
$$
= \frac{1}{2} \left( \frac{\pi}{2} \right) \frac{\pi}{2} \left( \frac{\pi}{2} \right)
$$
  
\n
$$
= \frac{1}{2} \left( \frac{\pi}{2} \right) \frac{\pi}{2} \left( \frac{\pi}{2} \right)
$$
  
\n
$$
= \frac{1}{2} \left( \frac{\pi}{2} \right) \frac{\pi}{2} \left( \frac{\pi}{2} \right)
$$
  
\n
$$
= \frac{1}{2} \left( \frac{\pi}{2} \right) \frac{\pi}{2} \left( \frac{\pi}{2} \right)
$$
  
\n
$$
= \frac{1}{2} \left( \frac{\pi}{2} \right) \frac{\pi}{2} \left( \frac{\pi}{2} \right)
$$
  
\n
$$
= \frac{1}{2} \left( \frac{\pi}{2} \right) \frac{\pi}{2} \left( \frac{\pi}{2} \right)
$$
  
\n
$$
= \frac{1}{2} \left( \frac{\pi}{2} \right) \frac{\pi}{2} \left( \frac{\pi}{2} \right)
$$
  
\n
$$
= \frac{1}{2} \left( \frac{\pi}{2} \right) \left( \frac{\pi}{2} \right)
$$
  
\n
$$
= \frac{1}{2} \left( \frac{\pi}{2} \right) \left( \frac{\pi}{2} \right)
$$
  
\n
$$
= \frac{1}{2} \left( \frac{\pi}{2} \right)
$$
  
\

[DOR: 20.1001.1.2251600.1366.5.1.3.7]  [\[ DOR: 20.1001.1.2251600.1366.5.1.3.7 \]](https://dorl.net/dor/20.1001.1.2251600.1366.5.1.3.7) 

استقلال .<br>مریبوط بهشرط مرزی درجهخرارت سطح<br>قابیت  $\mathbf{T}$ ۔<br>درجه حرا رت موض*عی* سیا ل  $\mathbf T$ درجهجرا رت متوسط سيأل  $T_{\rm m}$ درجه خرارت ديواره مجرا  $T_0$ درجه حرارت سيال وأردشونده دردهانية  $\mathbf{T}_{\mathbf{i}}$ ورودى t=  $\left\{\frac{1}{3} + \frac{1}{5} \left(\frac{160 \times \exp \frac{1}{2}}{3}\right)^{\frac{1}{2}}\right\}$ با را متربدون بعدمورداستقا ده در<br>معا دلات (۱۲۵) و (۱۲۵  $\overline{\sigma}$ سُرعَت مَتوسط سيستنال سرعت سيال درهسته عير لسنيسترج  $\mathtt{U}_1$  $u_{\perp}^* = \frac{u_{\perp}}{u_{\perp}}$ سرعت بدون بعد درهسته غيرلسبزج سرعت جرینا ن آ زا دیبرای مفحه مسلم  $\overline{\mathbf{U}}$ .<br>مولفه ٔ سرعت درجهت ×  $\mathbf{u}$ مولفه ٔ سرعت درجهت۔ y ¥  $x^+ = \frac{x/d}{Re}$ كميت بدون بعدى أزفا مله محسورى  $\frac{x/d}{Re Pr}$ کمیت بدون بعدی ازدا مله درجهت<br>محورمجرا ( مکس مددگرانز )  $x^* =$  $\alpha = \frac{K}{\rho c p}$ ضريب پخش حرا رت تابع کا ما  $\overline{\Gamma}$ أرتقاع لايه مرزى حرا رتسيستسبى Ä أرتفاع لايه مرزى هيدرودينا ميكبى  $\delta$ ķ  $q^{\mathrm{T}}$ ضحًا مت جا بجا ئــــــــ  $\delta_2^{\perp}$ خطامت معنتـــوم

 $\mathbf{v}$ .<br>تىببن تخليلى عددنوسك . . . متغييسي رتشا به لزجت سينما تبكنى سيال  $\xi = \left(\frac{160 \times \frac{\text{K}}{2}r}{3}\right)^{\frac{1}{4}}$ .<br>با را متربدون بعدموردا ستفا ده<br>درمما دلات (۲۴) an<br>M قابع جريسستان

 $\mathcal{L}^{\text{max}}_{\text{max}}$  and  $\mathcal{L}^{\text{max}}_{\text{max}}$ 

## استقلال ٨× ـــــراجع ١٣ . سيدسعيدمرتضوى يدست؟ وردن عددتوسلت دردها به ورودى". تــز ا صفها ن ء ۱۳۶۶ .

- Shah, R.K., London. A. L., Advances in Heat  $\mathbf{1}$ Transfer: Laminar Flow Forced Convection in Ducts. Academic Press, Inc., 1978.
- Newman, J., "Extension of the Leveque solution" J.  $2 - 1$ Heat Transfer 91, pp177-178, 1969.
- Goldstein, S., Modern Developements in Fluid  $3.7$ Dynamics. Dover Publications Inc., 1965.
- Knudsen, J. G., Katz, D. L., Fluid Dynamics and  $4.1$ Heat Transfer, McGraw-Hill, Inc., 1958.
- Kays, W. M., Convective Heat and Mass Transfer.  $5.1$ McGraw-Hill, Inc., 1966.
- 6. Rohsenow, W. M. Choi, H. T., Heat, Mass and Momentum Transfer. Prentice-Hall, Englewood cliffs, New Jersey, 1961.
- 7 . Ulrichson, D. L. Schmitz, R. A. "Laminar flow heat transfer in the entrance region of circular tubes,"  $-$  J. Heat Mass Transfer vol.8, pp253-258, 1965.

تعيين تحليلي عددنوملت ...

- 8 . Hornbeck, R. W., "An all numerical method for heat transfer in the inlet of a tube," Am. Soc. Mech. Eng. Pap.  $65-WA/HT - 36$ , 1965
- 9. Hwang, C. L., Fan, L. T., Finite difference analysis of forced- Covection heat transfer in entrance region of a Flat rectangular duct, "Appl. Sci. Res., Sect. Al3 , 401-422, 1967.
- 10. Worsoe, P. W., Schmidt, E., "Heat Transfer in the thermal entrance region of circular tubes and annular passages with fully developed laminar flow," Int. J. Heat Mass Transfer, vol.10, pp541-551, Pergamon Press Ltd., 1967.
- 11. Nunge, R. J., Porta, E. W., Bentley, R. "A correlation of local Nusselt Number for laminar flow heat transfer," in annuli," Int. J. Heat Mass Transfer, vol. 13, pp927-931, Pergamon Press Ltd, 1970.
- 12. Eckert, E. R. G., Drake, R. M., Analysis of Heat and Mass Transfer, McGraw- Hill, Inc. 1972.
- 14. Sparrow, E. M., "Analysis of Laminar Forced Convection Heat Transfer in Entrance Region of Flat Ractangular Ducts," National Advisory Committee for Aeronautics, Technical Note 3331, 1954.